# *Mysql Troubleshooting What To Do When Queries Dont Work*

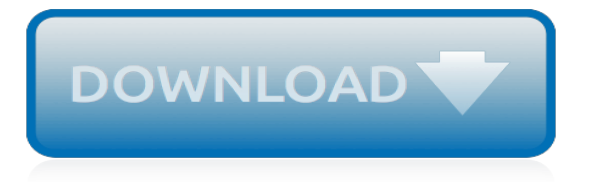

# **Mysql Troubleshooting What To Do**

For Yum-based Linux distributions like Oracle Linux, Red Hat Enterprise Linux, and Fedora, follow the instructions in A Quick Guide to Using the MySQL Yum Repository.If your system cannot use the MySQL Yum repository for some reason, follow the instructions in Installing MySQL on Linux Using RPM Packages from Oracle.

# **MySQL :: Getting Started with MySQL**

This is just a note to myself. I don't do this often enough to remember the command, but whenever I'm searching for this, it takes half a minute to find it in MySQL manual, so hopefully this gets indexed better (in my memory as well as in Google).

# **Speedemy - MySQL Performance Tuning and Troubleshooting ...**

Abstract. This is the MySQL™ Reference Manual. It documents MySQL 5.7 through 5.7.27, as well as NDB Cluster releases based on version 7.5 of NDB through 5.7.26-ndb-7.5.15, respectively. It may include documentation of features of MySQL versions that have not yet been released.

# **MySQL :: MySQL 5.7 Reference Manual**

Checks to be made if you have a problem after installing Wampserver. Most of these checks can be done before installing WampServer. Note : Do not reply to this message.

# **- PHP, Apache, MySQL, Windows : WampServer**

Hi, I tried all the above without success, then I opened the wamp server menu from the system tray, stopped the MySQL service from the service submenu, restarted all the services, then restarted the MySQL service and the icon has gone green!

# **WAMP won't start! - Small City Design**

All visitors have the same IP address and Provider. How do I track individual IPs? Matomo tracks far fewer visits than other web analytics tools, but tracks the same number of pageviews.

#### **Troubleshooting FAQ - Analytics Platform - Matomo**

Email Setup Wizard. Set up your email client with just a few easy steps using our Email Setup Wizard!

# **Rackspace How-To Articles**

WordPress is well-known for its ease of installation. Under most circumstances, installing WordPress is a very simple process and takes less than five minutes to complete.

#### **Installing WordPress « WordPress Codex**

This command copies all of the files from all of your databases to a directory name based on the current time (more precisely, the number of seconds elapsed since January 1, 1970).

#### **How to repair MySQL databases and tables - A2 Hosting**

How to dump and restore MySQL databases using Windows command prompt. This article shows how to setup your Windows path variable and the required commands.

#### **Dump and Restore MySQL Databases in Windows - John Dugan**

Setting up PHP, MySQL, and Apache in Mac OSX Leopard. Posted 12 August 2008 by Mike Longmire & filed under Coding.. One of the best features for web developers in Mac OSX Leopard is the inclusion of PHP and Apache.By default both are inactive and require you to get them ready for business.

#### **Setting up PHP, MySQL, and Apache in Mac OSX Leopard ...**

I have a MySQL database sitting in a server. I would like to know how I could connect to my remote DB and show the data into my android app. I know that is a way with WebService or direct but i do...

# **Connect to a remote MySQL database using Android - Stack ...**

Log in with either your Library Card Number or EZ Login. Library Card Number or EZ Username PIN or EZ Password. Remember Me

# **The Library Corporation - LS2 PAC**

You will be able to create with confidence fully-functional Excel VBA Database applications for CRUD (Create, Read, Update, Delete) that connects to MySQL database, with almost no coding. You will easily create MySQL databases with Drag&Drop using MySQL Workbench in minutes, that we will use from ...

# **Create Excel apps with MySQL & Virtual Forms & Excel VBA**

MySQL DBA Certification will help you understand the core concepts and advanced tools and techniques to manage data and administer the MySQL Database. Post completion of this MYSQL training you will be able to create and administer your own MySQL Database and manage data.

# **MYSQL Certification | MYSQL DBA Training - Edureka**

This will definitely work. BEFORE proceeding with the installation of Wampserver, you must ensure that certain elements are installed on your system, otherwise Wampserver will absolutely not run, and in addition, the installation will be faulty and you will need to remove Wampserver BEFORE installing the elements that were missing.

# **php - WAMP MySQL Service will not start - Super User**

Note: This blog has been updated for MySQL 5.7 here! In this blog we're going to discuss the top ten MySQL performance tuning settings that you can implement after an installation. When we are hired for a MySQL performance audit, we are expected to review the MySQL configuration and to suggest ...

# **Ten MySQL performance tuning settings after installation**

New to Oracle Community? Be sure to check out our FAQ and read through the Community Guidelines.Then, join our Getting Started group, Introduce yourself to community, and start exploring!. Want to offer feedback, or share your ideas?We'd love to hear from you! \*Please don't post product-related questions in the feedback space; instead, navigate to or search for an appropriate product community ...

# **Welcome | Oracle Community**

Note: For troubleshooting strategies see Network Troubleshooting.For general strategies see Debugging. The ping, traceroute, ngrep, Tcpdump , Nmap are indispensable tools for troubleshooting networking problems.. Troubleshooting, problem analysis and root cause determination requires patience, determination, and experience.

#### **Network Troubleshooting Tools - Softpanorama**

In this tutorial you will learn how to use PHP to insert data into MySQL database using PDO or MySQLi. Complete code snippets for copy/paste.

[how to make a birthday card,](http://nobullying.com/how_to_make_a_birthday_card.pdf) [how to get epubs,](http://nobullying.com/how_to_get_epubs.pdf) [when was anh do born,](http://nobullying.com/when_was_anh_do_born.pdf) [downton abbey season 3 episode guide,](http://nobullying.com/downton_abbey_season_3_episode_guide.pdf) [a to z mysteries games](http://nobullying.com/a_to_z_mysteries_games.pdf), [answer to life the universe and everything google calculator,](http://nobullying.com/answer_to_life_the_universe_and_everything_google_calculator.pdf) [english to chinese phrases,](http://nobullying.com/english_to_chinese_phrases.pdf) [milked into thrall english edition](http://nobullying.com/milked_into_thrall_english_edition.pdf), [battle for korea the associated press history of the korean](http://nobullying.com/battle_for_korea_the_associated_press_history_of_the_korean.pdf), [6th to 10th science](http://nobullying.com/6th_to_10th_science_one_mark_questions.pdf) [one mark questions,](http://nobullying.com/6th_to_10th_science_one_mark_questions.pdf) [artistic japan 300 traditional spot illustrations dover pictorial archive](http://nobullying.com/artistic_japan_300_traditional_spot_illustrations_dover_pictorial_archive.pdf), [that s not my princess](http://nobullying.com/that_s_not_my_princess_usborne_touchy_feely.pdf) [usborne touchy feely,](http://nobullying.com/that_s_not_my_princess_usborne_touchy_feely.pdf) [the intern s manifesto how to survive your first ever,](http://nobullying.com/the_intern_s_manifesto_how_to_survive_your_first_ever.pdf) [your teacher edge how to handle](http://nobullying.com/your_teacher_edge_how_to_handle.pdf), [social networking activities for students](http://nobullying.com/social_networking_activities_for_students.pdf), [9 day aloe vera detox diet](http://nobullying.com/9_day_aloe_vera_detox_diet.pdf), [direito processual do trabalho esquematizado,](http://nobullying.com/direito_processual_do_trabalho_esquematizado.pdf) [multiplication worksheets for kids,](http://nobullying.com/multiplication_worksheets_for_kids.pdf) [sweet potato diet,](http://nobullying.com/sweet_potato_diet.pdf) [junior broadway how to produce musicals with children 9](http://nobullying.com/junior_broadway_how_to_produce_musicals_with_children_9_to13.pdf) [to13,](http://nobullying.com/junior_broadway_how_to_produce_musicals_with_children_9_to13.pdf) [ricette tortellini spinaci e ricotta](http://nobullying.com/ricette_tortellini_spinaci_e_ricotta.pdf), [stolen the bonds of marriage](http://nobullying.com/stolen_the_bonds_of_marriage.pdf), [torture and brutality in medieval literature](http://nobullying.com/torture_and_brutality_in_medieval_literature_negotiations_of_national_identity.pdf) [negotiations of national identity,](http://nobullying.com/torture_and_brutality_in_medieval_literature_negotiations_of_national_identity.pdf) [doctored the medicine of photography in nineteenth century america](http://nobullying.com/doctored_the_medicine_of_photography_in_nineteenth_century_america.pdf), [how to](http://nobullying.com/how_to_access_male_psyche_ext.pdf) [access male psyche ext,](http://nobullying.com/how_to_access_male_psyche_ext.pdf) [what to say on job interviews,](http://nobullying.com/what_to_say_on_job_interviews.pdf) [initiation dun maicirctre doeuvre,](http://nobullying.com/initiation_dun_maicirctre_doeuvre.pdf) [voiceovers everything](http://nobullying.com/voiceovers_everything_you_need_to_know_about_how_to_make.pdf) [you need to know about how to make](http://nobullying.com/voiceovers_everything_you_need_to_know_about_how_to_make.pdf), [milk a global history reaktion books edible hardcover,](http://nobullying.com/milk_a_global_history_reaktion_books_edible_hardcover.pdf) [glasgow airport](http://nobullying.com/glasgow_airport_through_time_local_history_series.pdf) [through time local history series,](http://nobullying.com/glasgow_airport_through_time_local_history_series.pdf) [belles on their toes](http://nobullying.com/belles_on_their_toes.pdf)